## *Инструкция по заполнению данных по взносам в «ЮКОЛА-ИНФО: Зарплата 2»*

После установки нового релиза в разделе «Зарплата» появится дополнительный раздел «Страховые взносы».

Для учета сумм по различным материальным помощам необходимо внести данные по ограничениям.

Настройки учета ЗП

Виды начислений

Виды удержаний

Графики работы

БПМ

Виды работ

Шкала стажа

Страховые взносы

Пособия

Обозначения времени

Плановые начисления (ЮИ)

Плановые удержания (ЮИ)

Способы выплаты зарплаты

Персонифицированный учет

Средняя зарплата в Республике Беларусь

Среднее количество дней и часов по РБ

Сведения о движении работников (ПУ-2) Сведения о заработке работников (ПУ-3)

+ Размеры вычетов для начисления взносов в ФСЗН и Белгосстрах

Учет отработанного Журн<br>времени

Зарплата

Журнал ЗП

Отпуска

Ведомости в банк

План. начисления

План, удержания

РР Начисления

РР Удержания

Кадры

Сотрудники

Договора подряда

Акты выполненных работ

Ведомости в кассу

Главное Руководителю

Банк и касса

Производство

Покупки и продажи

Номенклатура и склад

Основные средства и НМА

Сотрудники и зарплата

Учет напоги отчетность

Справочники и настройки

<del>А</del> Начальная страница

 $\Box$  Текущие вызовы: 0 Накопленные вызовы: 146

**Администрирование** 

Зарплата

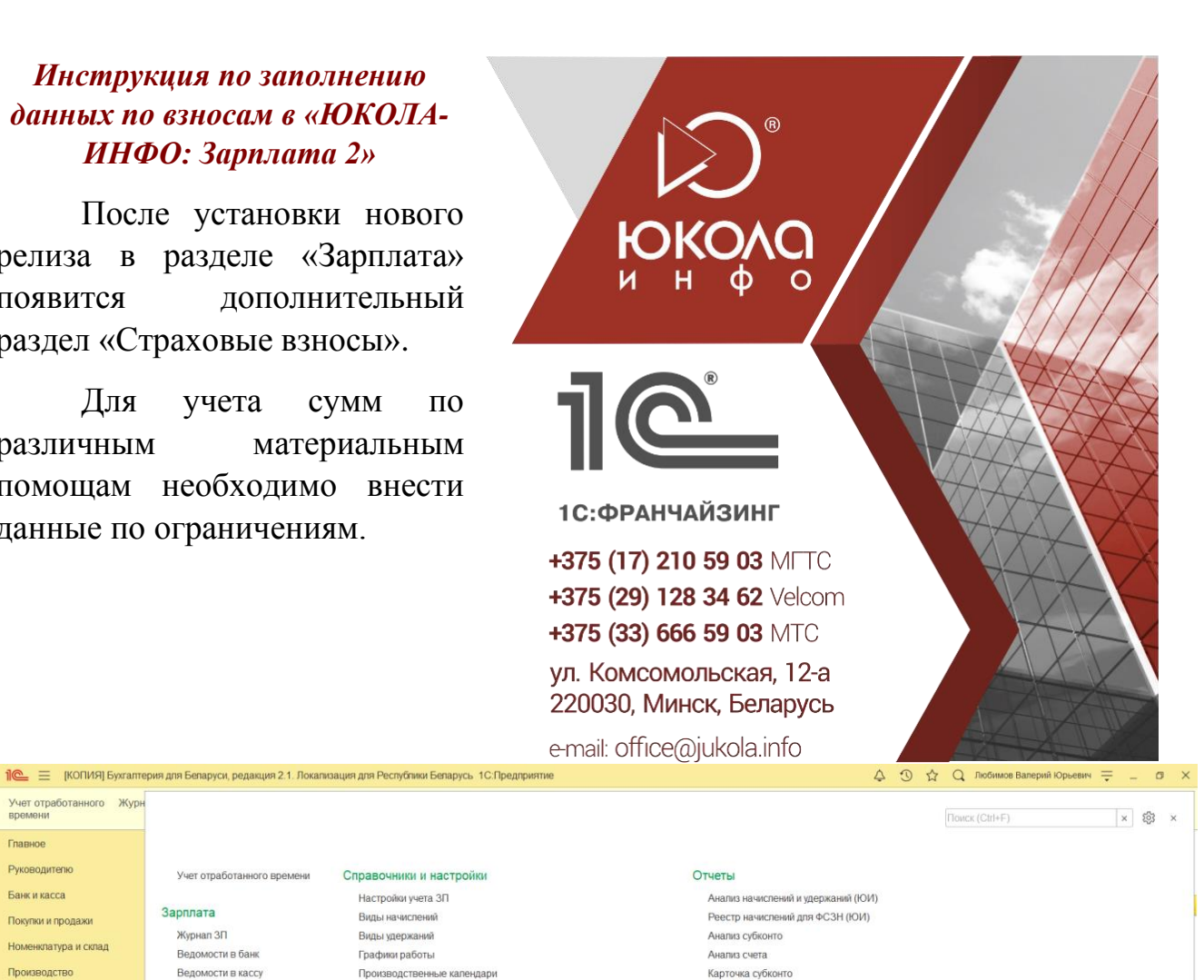

Карточка счета

Воинский учет

Сервис

Отчеты по сотрудникам

Отчет по удержаниям

Дополнительные обработки

.<br>Оборотно-сальдовая ведомость

.<br>Табель учета рабочего времени

Оборотно-сальдовая ведомость по счету

Загрузка данных о доходах за прошпые периоды

Загрузка оперативных данных из интернета\*

Установить основную организацию Выгрузка заработной платы в клиент банк\*

Заполнение данных по зарплате

Заполните данные по видам доходов:

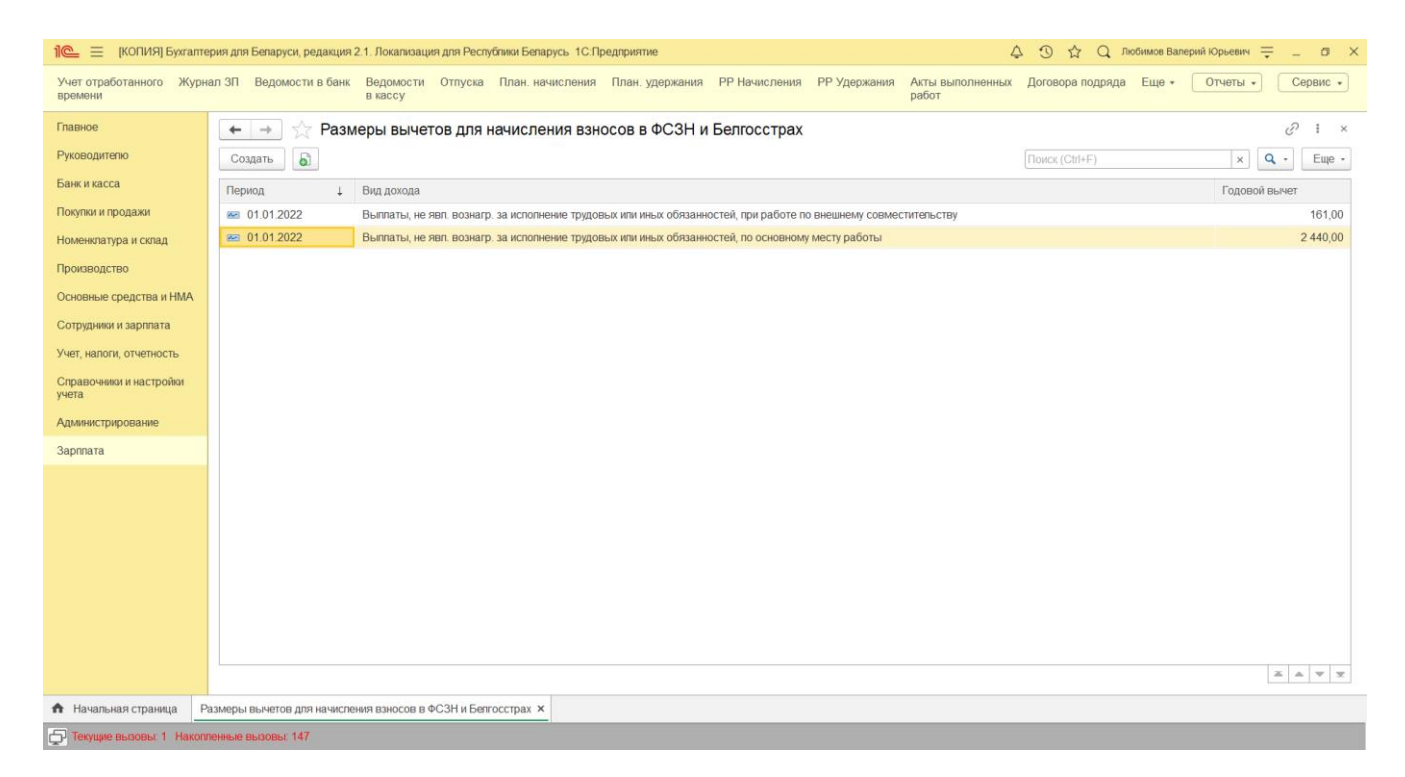

После того, как все ограничения будут введены, следует перезаполнить начисления по материальным помощам в «Видах начислений»:

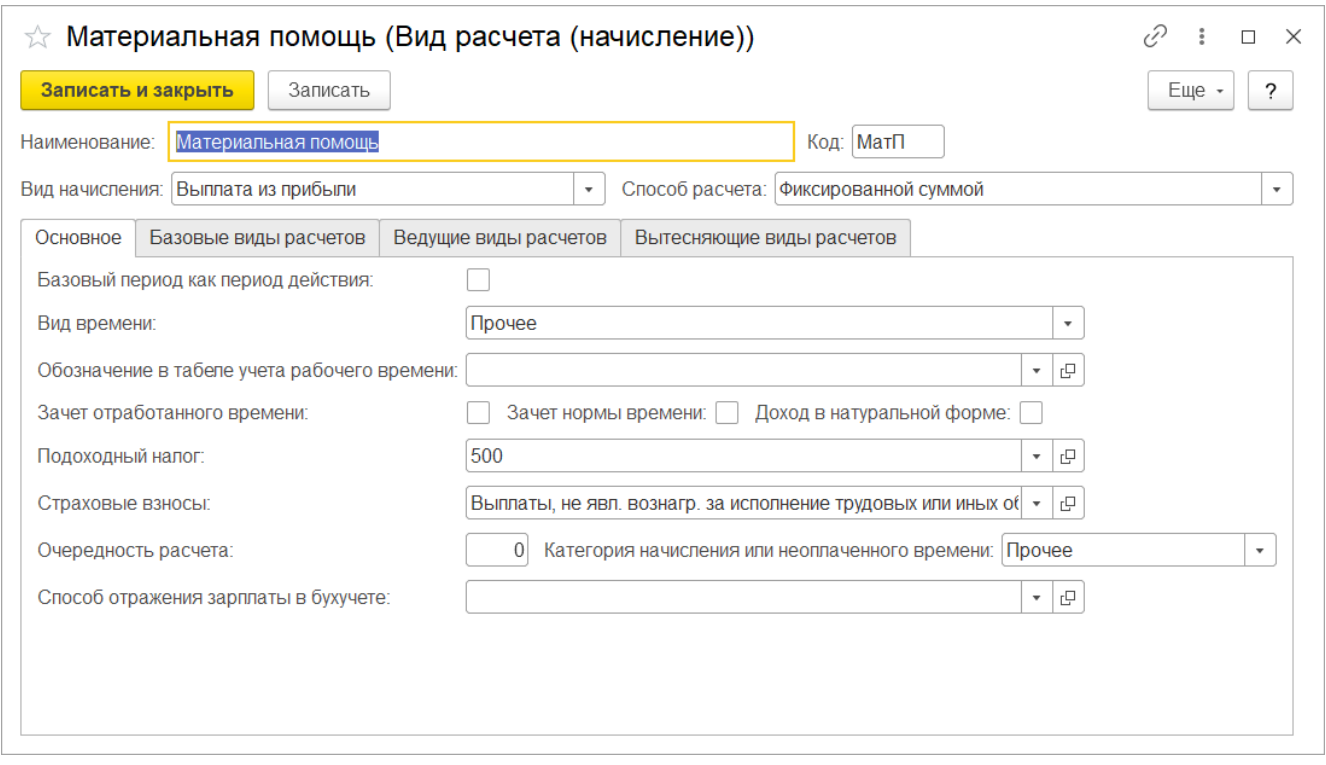

В дальнейшем Вы сможете контролировать применение льгот в разделе «Начисления» в документе «Начисление ЗП».

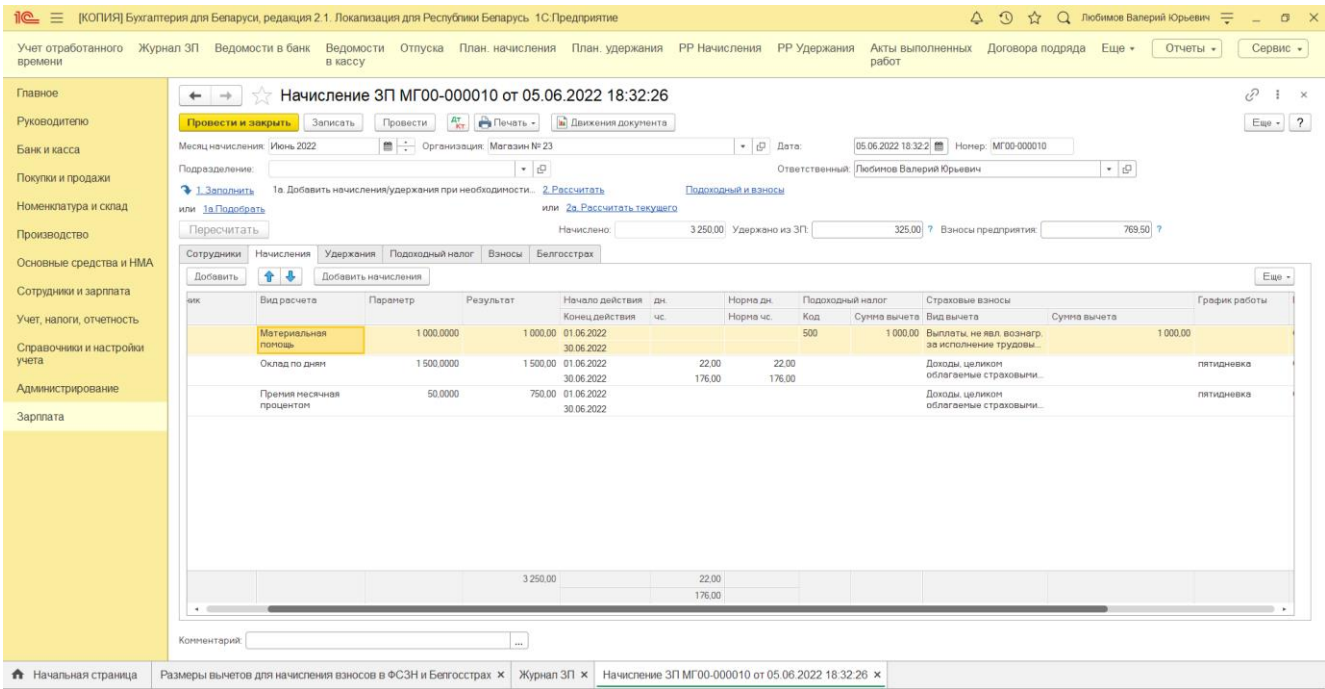

 $\boxed{\rightarrow}$  Текущие вызовы: 0 Накопленные вызовы: 168

*Приятной работы!*